## **Map tool**

## **\$map.createHashMap()**

Create a HashMap instance.

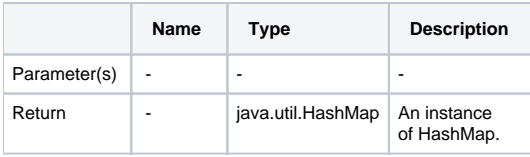